#### **AutoCAD Crack License Code & Keygen 2022**

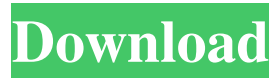

**AutoCAD Crack Free PC/Windows 2022 [New]**

## An original AutoCAD sketch. The design and build of AutoCAD began in 1980 at the hands of Fred Wiebe at Autodesk. Working at the Stanford University research laboratory, Wiebe and some fellow

researchers had been trying to develop software that would allow them to draw freehand sketches on a touch tablet. Unlike the pen-and-paper method, the touch-based drawing would allow for a more accurate representation of an object and would give the user a more intuitive feel for the product he or she was designing. The team

tested their software in the Stanford Research Institute Graphics Program lab in Menlo Park, California. Wiebe was the only engineer on the team, and the two researchers were Michael Fisher and Raymond Loewy. Wiebe's idea was to integrate the user interface into the hardware. The CAD software would be

installed in a desktop computer with the graphics tablet. The hardware was called the pen plotter. Wiebe and Fisher designed the pen plotter based on Fisher's knowledge of laser printers. The printer would scan a piece of paper when a light sensor detected the tip of a pen touching the paper. The software would read the pen

plotter's light sensors and translate the sensed data into a 3D coordinate system, thus allowing the software to calculate the position of the tip of the pen and update the position of the object being drawn on the computer screen. A picture of the prototype, also known as the IntelliPen, was sent to Autodesk in April 1980. Another picture

of the prototype. Autodesk first used the term CAD to describe the prototype of the IntelliPen. The first CAD program developed at Autodesk was called BaseCamp. Initially developed as a spreadsheet, Autodesk added software tools for drafting and BIM. In 1982, the first software package, AutoCAD, was released. Autodesk's

first product was a CAD app for the Apple II family of computers. Called Autocad, the first version was released in 1982, and it used simple line drawing tools. In 1984, a version of the program was added for the IBM PC. With the success of AutoCAD, Autodesk introduced its first drafting application, AutoCAD LT, in 1989. The

## original version of AutoCAD LT was released for the PC in 1993. In 1994, a version for the Apple Macintosh was released. In 1998, Autodesk released

**AutoCAD Free**

## AutoCAD has a number of programs and features, such as: VectorWorks, RapidCAD, MapInfo,

and.NET integration. The user can create an.RDL file in the native AutoCAD format, but this conversion is timeconsuming, and can also lead to quality loss. The drawing exchange format, also called DXF (Drawing Exchange Format) is an ASCII file format used to store the drawing information and the rendering styles of a

drawing. Many 3rdparty add-ons are available for AutoCAD which can also be used with AutoCAD LT. AutoCAD LT AutoCAD LT is a software platform and as part of the Autodesk suite, AutoCAD LT consists of 2 products. AutoCAD LT:Design: Design and fabrication software. AutoCAD LT:DWG Viewer: A

'what you see is what you get' (WYSIWYG) drafting viewer. Drawing files can be exported in the following formats: DXF DWG DWF AutoCAD LT has some advantages over AutoCAD. The latest release, AutoCAD LT 2019, introduces a new interactive design environment called the Surface Builder for 3D modeling and also a

digital content creation platform called Cloud Architecture Designer that includes planning, collaborating, and provisioning of custom solutions. Plotting Plotting is also included in the Autodesk Product line-up. Autodesk AutoCAD Map 3D/3D Map Viewer is an addon which creates a layout of the building in three dimensional space.

The viewer is bundled with the.NET Framework. AutoCAD Map 3D/3D Map Viewer creates a layout of a building in three dimensional space. It can also give a series of tours. The user can create a tour for an area or any place of interest. A tour can consist of multiple views of the object. A tour can also be created to the

standards of the local building and fire code. A tour can also include color, video, and animation. It has also been used for conference rooms, hospitals, schools, and factories. AutoCAD Map 3D/3D Map Viewer includes tools that allow the creation of a building or area in three dimensional space with an interface similar

### to AutoCAD LT. 3D maps can a1d647c40b

## 2.Open Autocad R20 and close it. 3.Enter the serial key and click OK. 4.Click on File -> Open and load the file with the Key. 5.Click on File -> Export to save the file. 6.The result is in the Temp folder. --- \*\*Filename\*\*: Autocad \_R20\_Temporary\_Key.t xt --- \*\*C# Code\*\*:

 $\degree$ <sup>\*</sup> $c$ # string tempKey = ""; string tempPath = @"C:\Temp"; using (StreamWriter  $sw = new$ StreamWriter(tempPath + "\" + Autocad\_R20\_T emporary\_Key.txt)) { s w.WriteLine("VERSIO N 2.0"); sw.WriteLine(" SUBVERSION 0"); sw.WriteLine("KEY " + tempKey); sw.WriteLine ("REVISION 1"); } --- \*\*Python Code\*\*: ```python import base64

import binascii import os from os import listdir import random import subprocess my\_name = os.environ['userprofile']  $my$  path =  $os.path.dirna$ me(my\_name) + "\\Temp\"  $my\_dir =$  $listdir(my_path)$  key = " NTRFZAZ2KP3TQUQ QCSXQ988K4W66OK NDBC6H4NN" os.chdir(my\_path) with open('Autocad\_R20\_Te mporary\_Key.txt', 'rb')

as temp\_file: temp\_text  $=$  temp\_file.read()  $temp\_text = base64.664$ decode(temp\_text.encod  $e()$  secret\_key =  $binary\_string =$ binary\_string = "" binary\_string = "" binary\_string = ""  $binary\_string =$  $binary\_string =$  $binary\_string =$  $binary\_string =$ binary\_string = "" binary\_string  $=$ 

binary\_string = "" binary\_string = "" binary\_string = "" binary\_string = ""

**What's New In?**

The Markup Assist module, which automatically displays the measurements of imported objects in the 3D wireframe view, adds great utility to this feature, making it even

easier to edit and incorporate feedback. Version Control: Back up any changes made to AutoCAD. Version control lets you save your drawing as a private version or share it with others. With Visual Notes, you can edit the version history of any drawing. (video: 0:59 min.) Save a draft version of your drawing, or revert to a previous

version, with easy-to-use version control tools. Fill Text and Brush Improvements: Use text or brush fills to quickly apply fill patterns, textures, gradients, and more to your drawings. AutoCAD's new text and brush editing tools now are available in 3D space, enabling you to quickly apply many additional effects to your design. Rapidly

draw graphic effects like patterns, glows, reflections, and 3D shadows, then easily and quickly change them in real time. New Text and Brush Editors: With AutoCAD's new text and brush editors, you can draw and edit text, patterns, textures, and more using real 3D objects in 3D space. Drawing tools are placed in a 3D space above and

to the right of your 2D drawing canvas, or can be placed directly in the drawing canvas itself. With the new Text tool, you can draw, edit, change, and apply a variety of text effects in 3D space. For example, you can quickly and easily create typographic effects like a kerning grid, create text that's curved or straight, or create characters that

are unique to your design. You can also select the exact font you want to use with the new Text Import Font dialog box, or you can copy and paste multiple fonts from the System Fonts panel. The Brush tool can now be used to quickly draw and edit the appearance of 3D objects. Use it to draw or paint in 2D or 3D space, or use it to add

## strokes of a pre-selected pattern, texture, gradient, or gloss. The Brush Editor dialog box makes it easy to edit the appearance of any object using different patterns, brushes, and textures. Drawing in 3D Space: Create 3D objects with the new 3D Spatial Drawing tool and "Arrange" command.

**System Requirements:**

# Mac - OS X 10.4 or later PC - Windows XP or later Mouse - USB 2.0 Keyboard - USB 2.0 Controller - PS2 (or better) compatible Appears in... Surreal Fantasy Portal 2 See the Portal Wiki for details, videos and screenshots. If you have any problems running Portal

2, please check the Steam forums and talk to us there. Notes: Use the Steam version.